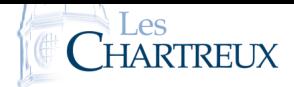

*La qualité de la rédaction, le soin porté à la copie, la lisibilité, l'orthographe, la rigueur du vocabulaire ainsi que la clarté des raisonnements sont des critères importants d'évaluation.*

*Quelques précisions :*

- *la copie devra présenter une en-tête d'au moins une demi-page ainsi qu'une marge suffisante,*
- *toutes les pages de la copie devront être numérotées et rangées dans l'ordre de lecture,*
- *les résultats finaux doivent être clairement mis en évidence (soulignés ou encadrés),*
- *les questions d'un même exercice doivent être présentées dans l'ordre du sujet.*

*L'usage de tout matériel électronique est interdit. Aucun document n'est autorisé. Le sujet est à rendre avec la copie.*

"*Je crois beaucoup en la chance, et je constate que plus je travaille, plus elle me sourit.*" Thomas Jefferson

*n est un entier naturel non nul,* X *et* Y *sont des variables aléatoires sur un certain univers* Ω, *à valeurs dans* [0; *n*], ω ∈ Ω.

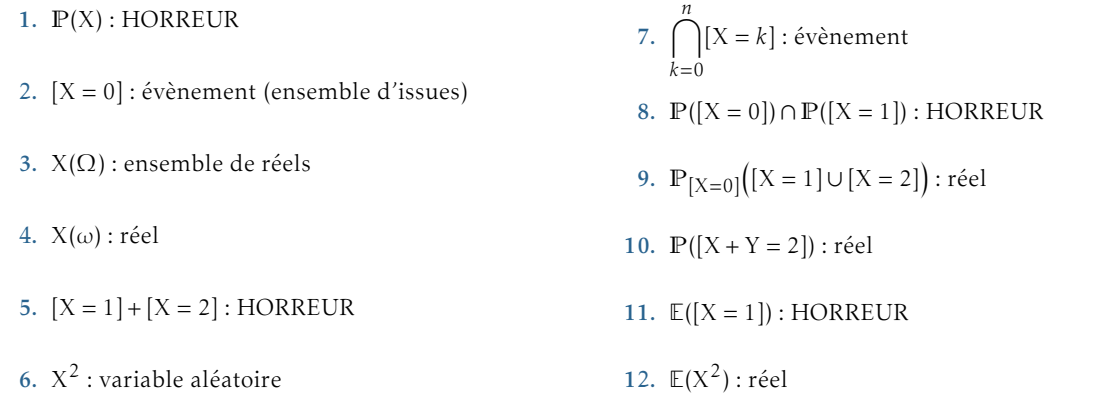

Rappels :

- Une probabilité P est une application de  $\mathcal{P}(\Omega)$  dans [0;1] vérifiant deux conditions. On ne calcule donc la probabilité que d'un évènement. La probabilité d'un évènement est un réel de [0; 1].
- Une variable aléatoire X est une application de  $\Omega$  dans  $\mathbb R$  : à chaque issue, elle associe un réel. La notation [X = 1] désigne l'ensemble des issues dont l'image par X est égale à 1 (en écriture mathématique :  $[X = 1] = {\omega \in \Omega / X(\Omega) = 1}$ : c'est un évènement. Les opérations habituelles sur les ensembles ont donc du sens sur les évènements : union, intersection, contraire.

On considère la suite (*hn*)*n*∈N<sup>∗</sup> définie par : <sup>∀</sup>*<sup>n</sup>* <sup>∈</sup> <sup>N</sup><sup>∗</sup> *, hn* = ∑*n*

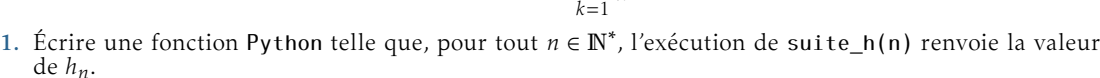

1 *k* .

Deux possibilités :

```
def suite_h(n):
2 \mid S=03 \mid for k in range (1, n+1):
         S=S+1/k5 re turn S
6
7 def suite -h_{\text{obs}}(n):
8 L=[1/k for k in range (1, n+1)]
      return sum(L)
```
## 2. Étude de la suite  $(h_n)_{n \in \mathbb{N}^*}$ .

2.a. Déterminer le sens de variation de la suite  $(h_n)_{n \in \mathbb{N}^*}$ . Soit *n* ∈ N<sup>∗</sup> . On a :

$$
h_{n+1} - h_n = \sum_{\substack{k=1 \ n+1}}^{n+1} \frac{1}{k} - \sum_{k=1}^n \frac{1}{k}
$$
  
= 
$$
\frac{n+1}{n+1}
$$

Par conséquent :  $h_{n+1} > h_n$ . Conclusion : la suite  $(h_n)$  est strictement croissante.

2.b. Démontrer que pour tout  $x \in ]-1;+\infty[, \ln(1+x) \leq x$ . Posons  $f: x \mapsto \ln(1 + x) - x$ , définie ] – 1;+∞[. Posons également  $u : x \mapsto 1 + x$  de sorte qu  $\bar{f} = \ln \circ u - \mathrm{id}$ . La fonction *u* est dérivable sur ] −1;+∞[ et à valeurs strictement positives sur cet intervalle; donc ln◦*u* est dérivable sur ] − 1;+∞[. Ainsi, *f* est une somme de deux fonctions dérivables sur ] − 1;+∞[, elle l'est donc également. Soit  $x \in ]-1; +\infty[$ , on a :

$$
f'(x) = \frac{1}{1 + x} - 1
$$
  
=  
**Rérlexe!** 
$$
\frac{1}{1 + x}
$$

D'où :

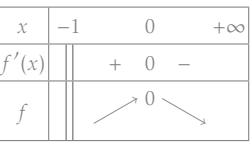

Les limites ne sont pas demandées, et ne sont pas nécessaires... PETITE REMARQUE ·

On en déduit que *f* possède un maximum sur ] − 1;+∞[ égal à 0, atteint en 0.

Conclusion :  $\forall x > -1$ ,  $\ln(1 + x) \leq x$ .

#### 2.c. Justifier que pour tout  $k \in \mathbb{N}^*$ ,  $\ln\left(1+\frac{1}{k}\right)$ *k*  $\leq \frac{1}{1}$ *k* . En déduire : ∀*n* ∈ N<sup>∗</sup> *, h<sup>n</sup>* ≥ ln(*n* + 1). Déterminer alors la limite de la suite  $(h_n)_{n\in\mathbb N^*}.$

• Soit  $k \in \mathbb{N}^*$ . Puisque  $\frac{1}{k} \ge 0$ , on peut utiliser le résultat établi ci-dessus et obtenir ainsi : ln $\left(1 + \frac{1}{k}\right)$ *k*  $\leq \frac{1}{\tau}$ *k* .

.

**Conclusion :** pour tout  $k \in \mathbb{N}^*$ ,  $\ln\left(1+\frac{1}{k}\right)$ *k*  $\leq \frac{1}{\tau}$ *k*

• Soit *n* ∈ N<sup>∗</sup>

Soit *n* ∈ N<sup>\*</sup>.<br>On sait que pour tout *k* ∈ N<sup>\*</sup> (donc pour tout *k* ∈ [[1;*n*]]) :

$$
\ln\left(1+\frac{1}{k}\right) \le \frac{1}{k}
$$

En sommant cette inégalité pour *k* allant de 1 à *n*, on obtient :

$$
\sum_{k=1}^{n} \ln\left(1 + \frac{1}{k}\right) \le \sum_{k=1}^{n} \frac{1}{k}
$$

Autrement dit :

$$
n \ge \sum_{k=1}^{n} \ln\left(1 + \frac{1}{k}\right)
$$

 $h<sub>i</sub>$ 

### $\overline{\mathscr{L}}$  Rédaction

Je quantifie le *k* avec "pour tout *k* ∈ *...*" : c'est une quantification qui n'est valable que pour la ligne de calculs en cours. C'est approprié ici, puisque le *k* devient muet à la ligne suivante.

Dans le premier programme, il est aussi possible d'initia-liser avec S=1 et, dans ce cas, la ligne suivante est for k in range(2,n+1):. PETITE REMARQUE -

$$
\sum_{k=1}^{\infty} \frac{\ln(1+\overline{k})}{\ln(1+\overline{k})} = \sum_{\substack{k=1 \ k \neq 1}}^{\infty} \frac{\ln(-\overline{k})}{\ln(\overline{k})}
$$
  
= 
$$
\sum_{\substack{k=1 \ k \neq 1}}^{\infty} \ln(k+1) - \sum_{k=1}^{n} \ln(k)
$$
 *i*élescopage  
= 
$$
\ln(n+1)
$$

Conclusion :  $\forall n \in \mathbb{N}^*, h_n \geq \ln(n+1)$ .

• On sait que pour tout  $n \in \mathbb{N}^*$ ,  $h_n \ge \ln(n+1)$ ; de plus,  $\lim_{n \to +\infty} \ln(n+1) = +\infty$ .

Conclusion : par théorème de comparaison, on en déduit que  $\lim_{n \to +\infty} h_n = +\infty$ .

3. On considère les suites (*un*)*n*∈N<sup>∗</sup> et (*vn*)*n*∈N<sup>∗</sup> définies par :

$$
\forall n\in\mathbb{N}^*,\;u_n=h_n-\ln(n)\;\;;\;\;v_n=h_n-\ln(n+1)
$$

#### 3.a. A l'aide du résultat de la question 2.b., établir :

 $\forall n \in \mathbb{N}^*, \ln\left(\frac{n+2}{n+1}\right) \leq \frac{1}{n+1}$  $\frac{1}{n+1} \leq \ln\left(\frac{n+1}{n}\right)$ *n* )

Soit  $n \in \mathbb{N}^*$ .

• Inégalité de gauche.

Remarquons déjà que :

$$
\ln\left(\frac{n+2}{n+1}\right) = \ln\left(1 + \frac{1}{n+1}\right)
$$

Or, d'après le résultat de la question 2.**b.**, avec  $x = \frac{1}{x}$  $\frac{1}{n+1}$  > −1 (car *n* > 0), on obtient :

$$
\ln\left(1+\frac{1}{n+1}\right) \le \frac{1}{n+1}
$$
\n
$$
(n+2) \qquad 1
$$

Conclusion :

$$
\ln\left(\frac{n+2}{n+1}\right) \le \frac{1}{n+1}
$$

• Inégalité de droite. Remarquons déjà que :

$$
\ln\left(\frac{n+1}{n}\right) = -\ln\left(\frac{n}{n+1}\right)
$$
  
=  $-\ln\left(\frac{n+1}{n+1}\right)$   
=  $-\ln\left(1+\frac{-1}{n+1}\right)$ 

Or, d'après le résultat de la question 2.**b.**, avec  $x = \frac{-1}{x}$  $\frac{1}{n+1}$  > −1 (car *n* > 0), on obtient :

$$
\ln\left(1-\frac{1}{n+1}\right) \le \frac{-1}{n+1}
$$

D'où :

$$
-\ln\left(1-\frac{1}{n+1}\right) \ge \frac{1}{n+1}
$$

 $\overline{ }$ 

Conclusion :

$$
\frac{1}{n+1} \le \ln\left(\frac{n+1}{n}\right)
$$

 $\overline{ }$ .

Conclusion :  $\forall n \in \mathbb{N}^*$ ,  $\ln\left(\frac{n+2}{n+1}\right) \leq \frac{1}{n+1}$  $\frac{1}{n+1} \leq \ln\left(\frac{n+1}{n}\right)$ *n*

## 3.b. Montrer que les suites (*un*)*n*∈N<sup>∗</sup> et (*vn*)*n*∈N<sup>∗</sup> convergent toutes deux vers la même limite, notée

γ. Pour cela, démontrons qu'elles sont adjacentes. L'énoncé le dit, mais il ne le proposait de la comme de la comme

• Soit *n* ∈ N<sup>∗</sup> . On a :

$$
u_{n+1} - u_n = h_{n+1} - \ln(n+1) - (h_n - \ln(n))
$$
  
=  $\frac{1}{n+1} - \ln(n+1) + \ln(n)$   
=  $\frac{1}{n+1} - (\ln(n+1) - \ln(n))$   
=  $\frac{n+1}{n+1} - \ln\left(\frac{n+1}{n}\right)$ 

question précédente

question précédente

Conclusion : la suite (*un*)*n*∈N<sup>∗</sup> est décroissante.

• Soit *n* ∈ N<sup>∗</sup> . On a :

$$
v_{n+1} - v_n = h_{n+1} - \ln(n+2) - (h_n - \ln(n+1))
$$
  
= 
$$
\frac{1}{n+1} - \ln(n+2) + \ln(n+1)
$$
  
= 
$$
\frac{n+1}{n+1} - (\ln(n+2) - \ln(n+1))
$$
  
= 
$$
\frac{n+1}{n+1} - \ln\left(\frac{n+2}{n+1}\right)
$$

Conclusion : la suite  $(v_n)_{n \in \mathbb{N}^*}$  est croissante.

dit pas comme ça! IMPORTANT!

$$
= \ln(n+1) - \ln(n)
$$
  
=  $\ln\left(\frac{n+1}{n}\right)$   
=  $\ln\left(1 + \frac{1}{n}\right)$ 

 $\lim_{n \to +\infty} u_n - v_n = 0$ 

Ainsi, par composition :

On a :

- (*vn*)*n*∈N<sup>∗</sup> est croissante
- (*un*)*n*∈N<sup>∗</sup> est décroissante
- $\lim_{n \to +\infty} (u_n v_n) = \lim_{n \to +\infty} \frac{-1}{n}$  $\frac{1}{n} = 0$

Par conséquent, les suites (*un*) et (*vn*) sont adjacentes.

Conclusion : les deux suites (*un*) et (*vn*) convergent vers une même limite, notée γ.

## 3.c. Établir :

On a :

$$
\lim_{n \to +\infty} \frac{h_n}{\ln(n)} = 1
$$

∀*n* ∈ N<sup>∗</sup> *, hn* = *un* + ln(*n*) D'où, pour tout *n* ∈  $[2; +∞]$  (ainsi ln(*n*) ≠ 0) : Petite REMARQUE -

$$
\frac{h_n}{\ln(n)} = \frac{u_n}{\ln(n)} + 1
$$

Or (*un*) admet une limite finie, d'où, par opération :

$$
\lim_{n \to +\infty} \frac{u_n}{\ln(n)} = 0
$$

Et ainsi :

$$
\lim_{n \to +\infty} \frac{u_n}{\ln(n)} + 1 = 1
$$

Conclusion :  $\lim_{n \to +\infty} \frac{h_n}{\ln(n)}$  $\frac{n_n}{\ln(n)} = 1.$ 

## 3.d. Justifier que pour tout  $n \in \mathbb{N}^*$ ,  $v_n \le \gamma \le u_n$ .

- Puisque (*vn*)*n*∈N<sup>∗</sup> est croissante et qu'elle converge vers <sup>γ</sup>, on a : <sup>∀</sup>*<sup>n</sup>* <sup>∈</sup> <sup>N</sup><sup>∗</sup> *, v<sup>n</sup>* ≤ γ.
- De même, puisque (*un*)*n*∈N<sup>∗</sup> est décroissante et qu'elle converge vers *<sup>ℓ</sup>*, on a : <sup>∀</sup>*<sup>n</sup>* <sup>∈</sup> <sup>N</sup><sup>∗</sup> *, u<sup>n</sup>* ≥ γ.

Conclusion : pour tout  $n \in \mathbb{N}^*$ ,  $v_n \le \gamma \le u_n$ .

#### 3.e. Écrire une fonction Python prenant en argument d'entrée un réel strictement positif *p* et renvoyant en sortie un encadrement de γ d'amplitude inférieure ou égale à *p* (cette fonction pourra utiliser la fonction de la question 1.).

Là encore, deux possibilités.

La première utilise la fonction de la question 1., la seconde non.

```
import numpy as np
  def gamma(p):
\overline{n}=15 \quad u=1v=1-np. log(2)
      while abs(u-v)>p:
         n=n+1h=s u i t e -h(n)10 u=h-np \cdot log(n)11 v=h-np \cdot log(n+1)12 return v, u
13
14 def gamma_bis(p):
15 k=116 S=117 \, u=118 \mid v=1-np \cdot \log(2)19 while abs(u-v) > p:
20 k=k+1
21 S=S+1/k
22 | u=S-np \cdot log(k)v= v= S-np . log(k+1)24 return V, u
```
\n- 4. On pose, pour tout 
$$
n \in \mathbb{N}^*
$$
,  $S_n = \sum_{k=1}^{2n} \frac{(-1)^{k-1}}{k}$ .
\n- 4.a. Montrer par récurrente :  $\forall n \in \mathbb{N}^*$ ,  $S_n = h_{2n} - h_n$ .
\n

γ est appelée constante d'Euler-Mascheroni. On a ainsi, pour *n* suffisamment grand :  $\sum_{n=1}^{\infty} \frac{1}{n}$  $\frac{1}{k} \approx \ln(n) + \gamma.$ ☞ Pour info...

*k*=1

Sinon, on se place "pour *n* suffisamment grand", puisqu'il est de toute façon destiné à tendre vers +∞... (mais on veut tout de même voir que  $ln(n) \neq 0$ 

PETITE REMARQUE

L'avantage de la seconde : moins de calculs pour l'ordinateur... Dans la première, on pourrait aussi avoir u=suite\_ $h(n)$  $np.log(n)$  et v=suite\_h(n)np.log(n), mais cela ferait calculer deux fois *hn*...

Et :

$$
= \frac{1}{2}
$$
  

$$
h_2 - h_1 = \sum_{\substack{k=1\\k \neq 1}}^{\infty} \frac{1}{k} - 1
$$
  

$$
= \frac{1}{2}
$$

*k*=1

 $= 1 - \frac{1}{2}$  $\begin{bmatrix} 1 & 2 \end{bmatrix}$ 

(−1)*k*−<sup>1</sup> *k*

 $S_1 = \sum_{i=1}^{2}$ 

D'où :

 $S_1 = h_2 - h_1$ 

L'initialisation est vérifiée.

• Hérédité. Soit *n* ∈ N<sup>∗</sup> . Supposons que S*<sup>n</sup>* = *h*2*<sup>n</sup>* − *h<sup>n</sup>* et montrons que S*n*+1 = *h*2*n*+2 − *hn*+1. On a :

$$
S_{n+1} = \sum_{k=1}^{2n+2} \frac{(-1)^{k-1}}{k}
$$
  
\n
$$
= \sum_{k=1}^{2n} \frac{(-1)^{k-1}}{k} + \frac{(-1)^{2n}}{2n+1} + \frac{(-1)^{2n+1}}{2n+2}
$$
  
\n
$$
= h_{2n} - h_n + \frac{1}{2n+1} - \frac{1}{2n+2}
$$
  
\n
$$
= h_{2n} - (h_{n+1} - \frac{1}{n+1}) + \frac{1}{2n+1} - \frac{1}{2n+2}
$$
  
\n
$$
= h_{2n} - h_{n+1} + \frac{1}{2n+1} + \frac{1}{2n+2}
$$
  
\n
$$
= h_{2n} - h_{n+1} + \frac{1}{2n+1} + \frac{1}{2n+2}
$$
  
\n
$$
= h_{2n-1} - h_{n+1} + \frac{1}{2n+1} + \frac{1}{2n+2}
$$
  
\n
$$
= h_{2n+2} - h_{n+1}
$$
  
\n
$$
= h_{2n+2} - h_{n+1}
$$
  
\n
$$
= h_{2n+2} - h_{n+1}
$$
  
\n
$$
= h_{2n+1} - h_{n+1}
$$
  
\n
$$
= h_{2n+2} - h_{n+1}
$$
  
\n
$$
= h_{2n+1} - h_{n+1}
$$

Conclusion :  $\forall n \in \mathbb{N}^*$ ,  $S_n = h_{2n} - h_n$ .

## 4.b. En déduire :  $\forall n \in \mathbb{N}^*$ ,  $S_n = u_{2n} - u_n + \ln(2)$ .

Soit *n* ∈ N<sup>∗</sup> . D'après la question précédente :

$$
S_n = h_{2n} - h_n
$$
  
=  $u_{2n} + \ln(2n) - (u_n + \ln(n))$   $\downarrow u_n = h_n - \ln(n)$   
=  $u_{2n} - u_n + \ln(2n) - \ln(n)$   
=  $u_{2n} - u_n + \ln(2)$ 

Conclusion :  $\forall n \in \mathbb{N}^*$ ,  $S_n = u_{2n} - u_n + \ln(2)$ .

4.c. Conclure que la suite (S*n*)*n*∈N<sup>∗</sup> converge vers ln(2). On a, d'après la question précédente :

 $∀n ∈ \mathbb{N}^*, S_n = u_{2n} - u_n + \ln(2)$ 

Or on sait que (*un*) converge vers γ, c'est donc également le cas de (*u*2*n*) (suite extraite). Et ainsi, par opérations sur les limites ( $\gamma \neq \infty$ , car convergence...) :

 $\lim_{n \to +\infty} u_{2n} - u_n = 0$ 

D'où :  $\lim_{n \to +\infty} S_n = \ln(2)$ .

Conclusion : la suite  $(S_n)_{n \in \mathbb{N}^*}$  converge vers ln(2).

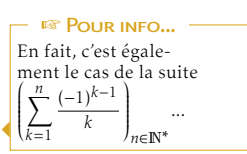

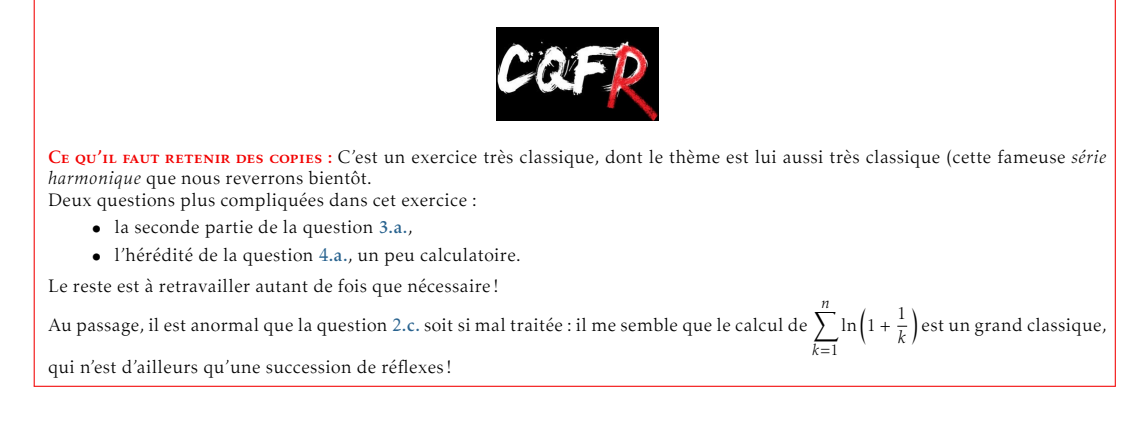

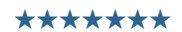

On considère deux urnes :

- une urne rouge,  $U_R$ , composée de deux balles rouges et deux balles bleues
- une urne bleue,  $U_B$ , composée d'une balle rouge et trois balles bleues

Le but de l'exercice est d'étudier deux jeux de tirage dans ces urnes, avec ou sans remise.

Pour *n* ∈ N<sup>∗</sup> , on notera R*n* l'évènement "on tire une balle rouge au *n*-ième tirage" et B*n* l'évènement : "on tire une balle bleue au *n*-ième tirage". Le premier tirage s'effectue toujours dans l'urne rouge; puis le tirage numéro *n* s'effectuera dans l'urne de la couleur de la balle obtenue au tirage numéro *n*−1. On suppose qu'il y a équiprobabilité du choix des différentes balles.

*Les parties A et B sont indépendantes entre elles.*

## PARTIE A

Dans cette partie, on effectue une succession de tirages avec remise selon le protocole décrit au début de l'exercice.

On notera également, pour  $n \in \mathbb{N}^*$ ,  $r_n = \mathbb{P}(\mathbb{R}_n)$  et  $b_n = \mathbb{P}(\mathbb{B}_n)$ .

- 1. Soit  $n \in \mathbb{N}^*$ . Justifier que  $\mathbb{P}(\mathbb{R}_n) \neq 0$  puis  $\mathbb{P}_{\mathbb{R}_n}(\mathbb{R}_{n+1}) = \frac{1}{2}$ .
	- Le tirage s'effectuant sans remise, les urnes  $U_R$  et  $U_B$  contiendront toujours des balles rouges. Ainsi :  $\mathbb{P}(R_n) \neq$  $\bigcap$
	- Ensuite, supposons R*<sup>n</sup>* réalisé. Dans ce cas, le tirage *n*+1 s'effectue dans l'urne UR, qui est toujours de même composition, les tirages étant effectués avec remise.

L'évènement R*n*+1 est réalisé si, et seulement si, on pioche une des 2 boules rouges parmi les 4 boules de l'urne  $\mathcal{U}_\mathrm{R}.$ 

D'où, par équiprobabilité du choix des balles :

$$
\mathbb{P}_{\mathcal{R}_n}(\mathcal{R}_{n+1}) = \frac{1}{2}
$$

Conclusion :  $\forall n \in \mathbb{N}^*, \ \mathbb{P}(\mathbb{R}_n) \neq 0 \ ; \ \mathbb{P}_{\mathbb{R}_n}(\mathbb{R}_{n+1}) = \frac{1}{2}$ 

2. Démontrer que pour tout  $n \in \mathbb{N}^*$ :  $r_{n+1} = \frac{1}{4}$  $\frac{1}{4}r_n + \frac{1}{4}$  $\frac{1}{4}$ .

Soit  $n \in \mathbb{N}^*$ .

• Puisque le tirage est avec remise, on peut modéliser la situation des étapes *n* et *n* + 1 par l'arbre suivant :

.

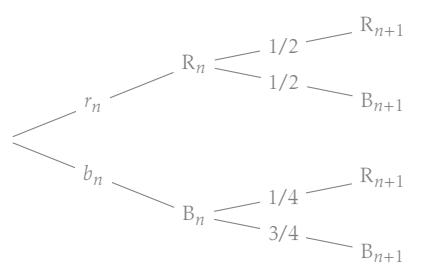

L'arbre n'est pas demandé, et il faut arriver à s'en détacher... C'est simplement pédagogique ici pour aider à comprendre le principe. PETITE REMAROUE

D'après la formule des probabilités totales avec (R*n,*B*n*) comme système complet d'évènements, on a :

$$
r_{n+1} = \mathbb{P}(R_{n+1})
$$
  
\n
$$
= \mathbb{P}(R_n \cap R_{n+1}) + \mathbb{P}(B_n \cap R_{n+1})
$$
  
\n
$$
= \mathbb{P}(R_n) \times \mathbb{P}_{R_n}(R_{n+1}) + \mathbb{P}(B_n) \times \mathbb{P}_{B_n}(R_{n+1}) \times \mathbb{P}_{B_n}(\mathbb{P}_{n+1})
$$
  
\n
$$
= \frac{1}{2}r_n + \frac{1}{4}b_n
$$
  
\n
$$
= \frac{1}{2}r_n + \frac{1}{4}b_n
$$
  
\n
$$
r_n = \frac{1}{2}r_{n+1} + \frac{1}{4}b_n
$$

• Or, puisque  $(R_n, B_n)$  est un système complet d'évènements, on a  $r_n + b_n = 1$ . D'où :

$$
r_{n+1} = \frac{1}{2}r_n + \frac{1}{4}(1 - r_n)
$$
  
= 
$$
\frac{1}{4}r_n + \frac{1}{4}
$$

**Conclusion :** pour tout  $n \in \mathbb{N}^*$ ,  $r_{n+1} = \frac{1}{4}$  $\frac{1}{4}r_n + \frac{1}{4}$  $\frac{1}{4}$ .

#### 3. En déduire le terme général de  $(r_n)_{n \in \mathbb{N}^*}$  puis celui de  $(b_n)_{n \in \mathbb{N}^*}$ .

D'après la question précédente, (*rn*)*n*∈N<sup>∗</sup> est une suite arithmético-géométrique... On applique la méthode habituelle!

**Conclusion :** pour tout  $n \in \mathbb{N}^*$ ,  $r_n = \frac{1}{6}$ 6  $\left( \frac{1}{2} \right)$ 4  $\int_0^{n-1} + \frac{1}{2}$  $\frac{1}{3}$  et *b<sub>n</sub>* = 1 – *r<sub>n</sub>* =  $\frac{2}{3}$  $\frac{2}{3} - \frac{1}{6}$ 6  $\left( \frac{1}{2} \right)$ 4 )*n*−<sup>1</sup> . **X** ATTENTION!

*r*1 est le premier terme de (*rn*), donc le premier terme de la suite géométrique que l'on pose est au rang 1...

#### la garantie de n'avoir aucun point! La composition de l'urne (après avoir précisé laquelle) ainsi que l'équiprobabilité des boules doit être

mentionnée.

C'est la première question d'un exercice et le résultat est donné : aller trop vite est

IMPORTANT!

#### Dans cette partie, on effectue trois tirages successifs sans remise selon le protocole décrit précédemment.

1. Justifier que  $\mathbb{P}_{R_1}(R_2) = \frac{1}{3}$ . Déterminer également  $\mathbb{P}_{B_1}(R_2)$ .

• Supposons l'évènement R<sup>1</sup> réalisé; autrement dit, on a obtenu une balle rouge au premier tirage. Dans ce cas, l'évènement R<sup>2</sup> est réalisé si, et seulement si, on tire à nouveau une balle rouge dans l'urne UR. Mais l'urne  $U_R$  est alors, les tirages étant sans remise, composée d'une seule balle rouge et de deux balles noires. Par conséquent, par équiprobabilité du choix des balles :

$$
\mathbb{P}_{\mathbb{R}_1}(\mathbb{R}_2) = \frac{1}{3}
$$

• Supposons l'évènement B<sup>1</sup> réalisé; autrement dit, on a obtenu une balle bleue au premier tirage. Dans ce cas, l'évènement R<sub>2</sub> est réalisé si, et seulement si, on tire une balle rouge dans l'urne  $U_B$ . L'urne  $U_B$  n'ayant pas été utilisée, sa composition est inchangée. Par conséquent, par équiprobabilité du choix des balles :

$$
\mathbb{P}_{\mathbb{B}_1}(\mathbb{R}_2) = \frac{1}{4}
$$

## 2. Calculer  $\mathbb{P}(\mathbb{R}_2)$ .

D'après la formule des probabilités totales avec (R<sub>1</sub>, B<sub>1</sub>) comme système complet d'évènements, on a : **On précise bien le sce utilisé**.

$$
\begin{array}{rcl}\n\mathbb{P}(R_2) & = & \mathbb{P}(R_1 \cap R_2) + \mathbb{P}(B_1 \cap R_2) \\
& = & \mathbb{P}(R_1) \times \mathbb{P}_{R_1}(R_2) + \mathbb{P}(B_1) \times \mathbb{P}_{B_1}(R_2) \\
& = & \frac{1}{2} \times \frac{1}{3} + \frac{1}{2} \times \frac{1}{4} \\
& = & \frac{7}{24}\n\end{array}
$$
\n
$$
\begin{array}{rcl}\n\mathbb{P}(R_1) & = & \mathbb{P}(R_1 \cap R_2) \\
\downarrow & \downarrow \\
\downarrow & \downarrow \\
\downarrow & \downarrow\n\end{array}
$$

## 3. Calculer  $\mathbb{P}_{R_2}(R_1)$ .

Puisque  $\mathbb{P}(\mathbb{R}_2) \neq 0$ , on a :

$$
\mathbb{P}_{R_2}(R_1) = \frac{\mathbb{P}(R_1 \cap R_2))}{\mathbb{P}(R_2)}
$$
\n
$$
= \frac{\mathbb{P}(R_1) \times \mathbb{P}_{R_1}(R_2)}{\mathbb{P}(R_2)} \qquad \text{question précédente}
$$
\n
$$
= \frac{\frac{1}{6}}{\frac{7}{7}}
$$
\n
$$
= \frac{4}{7}
$$

Conclusion :  $\mathbb{P}_{R_2}(R_1) = \frac{4}{7}$ .

## 4. Que dire de l'évènement R<sub>1</sub> ∩ R<sub>2</sub> ∩ R<sub>3</sub>?

L'évènement R<sub>1</sub> ∩ R<sub>2</sub> ∩ R<sub>3</sub> est réalisé si, et seulement si, on tire trois balles rouges successives dès le 1er lancer si, et seulement si, on tire trois balles rouges successivement et sans remise dans l'urne  $U_R$ 

Or, cette urne n'est composée que de 2 balles rouges.

Conclusion :  $R_1 \cap R_2 \cap R_3 = \emptyset$  : il est impossible de tirer trois balles rouges en effectuant seulement 3 tirages.

## 5. On note X la variable aléatoire égale au nombre de balles rouges obtenues durant ces trois tirages. 5.a. Donner X(Ω). *Justifier.*

• Puisque X est le nombre de balles rouges obtenues sur les trois tirages, on a de façon immédiate :  $X(\Omega) \subset [0; 3]$ . Mais,  $[X = 3] = R_1 \cap R_2 \cap R_3 = \emptyset$ . Donc :

 $[X = 3] \subset [0; 2]$ 

- Réciproquement : (en notant B les balles bleues et R les balles rouges)
	- l'issue (B*,*B*,*B) réalise l'évènement [X = 0],
	- l'issue (R*,*B*,*B) réalise l'évènement [X = 1],
	- l'issue (R*,*B*,*R) réalise l'évènement [X = 2].
	- Ainsi :  $\forall k \in [0; 2], [X = k] \neq \emptyset$ .

$$
D' \circ \mathbf{\hat{u}}:
$$

 $[0; 2] \subset X(\Omega)$ 

Conclusion :  $X(\Omega) = [0; 2]$ 

## 5.b. Déterminer  $\mathbb{P}_{B_1 \cap B_2}(B_3)$ . En déduire  $\mathbb{P}([X = 0])$ .

• Supposons que l'évènement  $B_1 \cap B_2$  est de probabilité non nulle et qu'il est réalisé. Le premier tirage, dans l'urne  $U_R$  a donc donné une balle bleue; et le second, dans l'urne  $U_B$  a donné également une balle bleue. Par conséquent, le troisième tirage se fera dans l'urne  $\mathcal{U}_B$ . Rappelons que les tirages ont été faits sans remise... Dans ce cas l'évènement B<sub>3</sub> est réalisé si, et seulement si, on tire l'une des 2 balles bleues restantes parmi les 3 balles de l'urne. Ainsi :

$$
\mathbb{P}_{B_1\cap B_2}(B_3)=\frac{2}{3}
$$

 $\bullet$  L'évènement  $[X = 0]$  est réalisé si, et seulement si, on ne tire que des balles bleues sur les trois tirages. Ainsi :

$$
[X=0]=B_1\cap B_2\cap B_3
$$

 $\sqrt{R}$ IGUEUR! -

Rappel de vocabulaire : • une issue réalise un évènement • un évènement est inclus dans un autre • ça n'a pas de sens de dire "un évènement réalise un évènement" • on pourrait aussi écrire  $B_1 \cap B_2 \cap B_3 \varnothing$  et  $B_1 \cap B_2 \cap B_3 \subset$  $[X = 0]$ , donc  $[X = 0]$  est non vide. Mais il faudrait bien préciser B1 ∩ B2 ∩ B3∅. Alors que l'écriture d'une issue sous-entend son existence.

**VOCABULAIRE** 

$$
= \mathbb{P}(B_1) \times \mathbb{P}_{B_1}(B_2) \times \mathbb{P}_{B_1 \cap B_2}(B_3) \qquad \text{from the use probabilities composed: } \mathbb{P}(B_1 \cap B_2) \neq 0
$$
\n
$$
= \frac{1}{2} \times \frac{3}{4} \times \frac{2}{3}
$$
\n
$$
= \frac{1}{4}
$$
\n
$$
\text{Conclusion: } \mathbb{P}([X = 0]) = \frac{1}{4}.
$$

## 5.c. Calculer également  $P([X = 1])$ .

• L'évènement [X = 1] est réalisé si, et seulement si, on tire une balle blanche et deux noires sur les trois tirages. Ainsi :

 $[X = 1] = (R_1 \cap B_2 \cap B_3) \cup (B_1 \cap R_2 \cap B_3) \cup (B_1 \cap B_2 \cap R_3)$ 

• Or, les évènements  $R_1 \cap B_2 \cap B_3$ ,  $B_1 \cap R_2 \cap B_3$  et  $B_1 \cap B_2 \cap R_3$  sont deux à deux incompatibles (les intersections deux à deux sont vides, puisqu'elles exigeraient d'obtenir deux balles différentes sur un même tirage), d'où :

$$
P([X = 1]) = P(R_1 \cap B_2 \cap B_3) + P(B_1 \cap R_2 \cap B_3) + P(B_1 \cap B_2 \cap R_3)
$$
  
\n
$$
= P(R_1)P_{R_1}(B_2)P_{R_1 \cap B_2}(B_3) + P(B_1)P_{B_1}(R_2)P_{B_1 \cap R_2}(B_3) + P(B_1)P_{B_1}(B_2)P_{B_1 \cap B_2}(R_3)
$$
  
\n
$$
= \frac{1}{2} \frac{2}{3} \frac{3}{4} + \frac{1}{2} \frac{1}{4} \frac{1}{3} + \frac{1}{2} \frac{3}{4} \frac{3}{4}
$$
  
\n
$$
= \frac{6+1+3}{24}
$$
  
\n
$$
= \frac{5}{12}
$$

Conclusion :  $\mathbb{P}([X = 1]) = \frac{5}{12}$ .

# 5.d. Vérifier que  $\mathbb{P}([X = 2]) = \frac{1}{3}$ .

Puisque X(Ω) = {0; 1; 2}, la famille ( [X = 0]*,*[X = 1]*,*[X = 2]) est un système complet d'évènements. Par conséquent :

$$
\mathbb{P}([X = 0]) + \mathbb{P}([X = 1]) + \mathbb{P}([X = 2]) = 1
$$

Puis, avec les résultats des deux questions précédentes...

Conclusion :  $\mathbb{P}([X = 2]) = \frac{1}{3}$ .

## 5.e. Calculer  $E(X)$  et  $V(X)$ .

• Puisque  $X(\Omega) = [0; 2]$ , on a :<br> $F(X) =$ 

$$
\mathbb{E}(X) = 0 \times \mathbb{P}([X = 0]) + 1 \times \mathbb{P}([X = 1]) + 2 \times \mathbb{P}([X = 2])
$$
  
=  $\frac{5}{\frac{13}{3}} + 2\frac{1}{3}$   
=  $\frac{1}{12}$ 

• Puisque  $X(\Omega) = [0; 2]$ , on a, par théorème de transfert :

$$
\mathbb{E}(X^2) = 0^2 \times \mathbb{P}([X = 0]) + 1^2 \times \mathbb{P}([X = 1]) + 2^2 \times \mathbb{P}([X = 2])
$$
  
=  $\frac{5}{12}$   
=  $\frac{1}{2}$   
=  $\frac{7^2}{4}$ 

• D'après la formule de Koenig-Huygens :

$$
\mathbb{V}(X) = \mathbb{E}(X^2) - \mathbb{E}(X)^2
$$
  
= 
$$
\frac{21}{12} - \frac{169}{144}
$$
  
= 
$$
\frac{252 - 169}{83^{144}}
$$
  
= 
$$
\frac{83}{144}
$$

**Conclusion :**  $\mathbb{E}(X) = \frac{13}{12}$  et  $\mathbb{V}(X) = \frac{83}{144}$ 

### 6. On note Y la variable aléatoire égale au nombre de balles bleues obtenues durant ces trois tirages.

.

#### 6.a. Exprimer Y en fonction de X.

Puisque X est le nombre de balles rouges et Y le nombre de balles bleues et que l'on tire trois balles, on a  $X + Y = 3.$ 

$$
Conclusion: Y = 3 - X.
$$

•

6.b. En déduire  $\mathbb{P}([Y = 1])$  ainsi que  $\mathbb{E}(Y)$  et  $\mathbb{V}(Y)$ . Puisque  $Y = 3 - X$ , on en déduit :

$$
\mathbb{P}([Y = 1]) = \mathbb{P}([3 - X = 1])
$$
  
=  $\mathbb{P}([X = 2])$   
=  $\frac{1}{3}$ 

#### **IMPORTANT!**

Si l'énoncé dit d'exprimer Y en fonction de X, alors il sousentend très fortement que les calculs de cette question devront utiliser les résultats sur X et le lien entre Y et X! Ensuite, c'est du cours...

formule des probabilités composées, licite...

) analogue à ce qui été fait en 5.b.

$$
= 3 - \mathbb{E}(X)
$$
  
\n
$$
= 3 - \frac{13}{12}
$$
  
\n
$$
= \frac{23}{12}
$$
  
\n
$$
\mathbb{V}(Y) = \mathbb{V}(3 - X)
$$
  
\n
$$
= \mathbb{V}(X)
$$
  
\n
$$
= \frac{83}{144}
$$

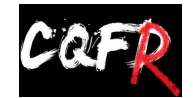

•

CE QU'IL FAUT RETENIR DES COPIES : C'est très aléatoire dans les copies sur cet exercice. Il n'en demeure pas moins que c'est un<br>exercice qui permet de retravailler les raisonnements et les méthodes essentiels du chapitre. Quelques remarques en détails :

- Partie A question 1. : ma nièce de 7 ans a réussi à m'expliquer pourquoi  $\mathbb{P}(R_n) \neq 0$  en une phrase. Pourquoi plus d'un tiers de la classe a du mal ?!
- Partie B question 1. : même remarque, on explique bien. D'autant plus que si c'était si trivial, tout le monde aurait eu la bonne valeur de  $\mathbb{P}_{B_1}(R_2)...$
- Question 5.b. : comment peut-on sortir de plus de semaines de cours et écrire " $\mathbb{P}_{B_1 \cap B_2}(B_3) = \mathbb{P}(B_1 \cap B_2 \cap B_3)$ ". Réfléchissez au sens de ce que vous écrivez (et apprenez votre cours accessoirement).
- Question 5.c. : si vous n'entendez pas ma voix dire "on raisonne sur les évènements et après on calcule les probabilités", alors vous n'écoutez pas suffisamment en cours. On rappelle que de façon générale : P(A)∪B) ≠ P(A)+P(B). Ce n'est, après tout, que la définition de probabilité, ça ne doit
- pas être si important c'est ça... ?
- Trop peu sont ceux qui mentionnent la "formule des probabilités composées", même si vous indiquez bien son hypothèse en principe.

★★★★★★

Soit *n* un entier naturel supérieur ou égal à 3.

Une urne contient une balle noire non numérotée et *n* − 1 balles blanches, dont *n* − 2 portent le numéro 0 et une porte le numéro 1. On extrait ces balles au hasard, une à une, sans remise, jusqu'à l'apparition de la balle noire.

Pour tout *i* ∈ [[1, *n*−1], on note B<sub>*i*</sub> l'événement : "le *i*-ème tirage donne une balle blanche", on pose N<sub>*i*</sub> = B<sub>*i*</sub> et on note X*n* la variable aléatoire égale au rang d'apparition de la balle noire.

## 1. Donner l'ensemble X*n*(Ω) des valeurs que peut prendre la variable X*n*.

 $X_n(\Omega) = \llbracket 1; n \rrbracket.$ 

Justifions ce résultat (même si ce n'était ici pas demandé). Il s'agit d'établir l'égalité de deux ensembles, raisonnons pas double inclusion.

<sup>⊂</sup> Puisque X*<sup>n</sup>* est le rang d'apparition de la balle noire, on a déjà X*n*(Ω) <sup>⊂</sup> <sup>N</sup><sup>∗</sup> . Mais, puisque les tirages sont effectués sans remise et qu'il y a *n* balles dans l'urne, on a en fait :

## $X_n(\Omega) \subset [1;n]$

 $\Box$  Soit  $k \in [1; n]$ .

- L'évènement [X*<sup>n</sup>* = 1] est réalisé en tirant la balle noire dès le premier tirage.
- L'évènement [X*<sup>n</sup>* = *k*] est par exemple réalisé par l'issue (le *k*-uplet) (B*,...,*B*,*N), contenant *k* − 1 balles blanches puis la noire.

Ainsi,  $[X_n = k] \neq \emptyset$ . D'où :

 $\llbracket 1; n \rrbracket \subset X_n(\Omega)$ 

Conclusion :  $X_n(\Omega) = [1; n]$ 

## 2. 2.a. Pour tout  $i \in [\![2; n-1]\!]$ , déterminer  $\mathbb{P}_{B_1 \cap \dots \cap B_{i-1}}(B_i)$ .

Soit  $i \in [2; n-1]$ .

Supposons l'évènement B<sub>1</sub>∩…∩B<sub>i−1</sub> réalisé. Les *i*−1 premier tirages ont ainsi tous donné une balle blanche. L'énoncé sous-entend ici que Par conséquent, les tirages étant effectués sans remise : pour le *i*-ème tirage, l'urne est composée de *n*−(*i*−1) balles, dont toujours la noire.

Mais :

l'évènement B<sub>i</sub> est réalisé si, et seulement si, au *i*-ème tirage, on pioche une balle blanche

si, et seulement si, au *i*-ème tirage, on pioche une des *n* − *i* balles blanches restantes parmi les *n* − *i* + 1 balles restantes

Ainsi, par équiprobabilité du choix des balles dans l'urne, on a :

 $\mathbb{P}([X_n=1])$ 

$$
\mathbb{P}_{B_1 \cap \dots \cap B_{i-1}}(B_i) = \frac{n-i}{n-i+1}
$$

**Conclusion**: pour tout 
$$
i \in [\![2; n-1]\!]
$$
,  $\mathbb{P}_{B_1 \cap \dots \cap B_{i-1}}(B_i) = \frac{n-i}{n-i+1}$ .

#### 2.b. Établir alors :

$$
\forall k \in X_n(\Omega), \ \mathbb{P}([X_n = k]) = \frac{1}{n}
$$

Soit  $k \in [1; n]$ .

• Si  $k = 1$  : L'évènement [X*n* = 1] est réalisé si, et seulement si, on pioche directement la balle noire. Ainsi :

Et alors :

$$
[X_n = 1] = N_1
$$

= 
$$
\mathbb{P}(N_1)
$$
   
 =  $\frac{1}{n}$    
  $\angle$  équiprobabilityed u choix des balles

• Si  $k \in [2; n]$  :

L'évènement [X*<sup>n</sup>* = *k*] est réalisé si, et seulement si, les *k* − 1 premiers tirages ont donné des balles blanches et la balle noire a été tirée au *k*-ième.

$$
[X_n=k]=\left(\bigcap_{i=1}^{k-1} \mathbf{B}_i\right)\cap \mathbf{N}_k=\mathbf{B}_1\cap \mathbf{B}_2\cap...\cap \mathbf{B}_{k-1}\cap \mathbf{N}_k
$$

Ainsi, d'après la formule des probabilités composées (puisque  $\mathbb{P}(B_1 \cap ... \cap B_{k-1}) \neq 0$ ) :

$$
\begin{array}{lll} \mathbb{P}([X_n=k])&=&\mathbb{P}(B_1\cap B_2\cap...\cap B_{k-1}\cap N_k)\\ &=&\mathbb{P}(B_1)\times\mathbb{P}_{B_1}(B_2)\times...\times\mathbb{P}_{B_1\cap...\cap B_{k-2}}(B_{k-1})\times\mathbb{P}_{B_1\cap...\cap B_{k-1}}(N_k) \end{array}
$$

 $\bigcap r$ .

 $\triangle$  **P**(B<sub>1</sub>) =  $\frac{n-1}{n}$ 

 et, par un raisonnement analogue à ce qui a été fait en question précédente : <sup>P</sup>B1∩*...*∩B*k*−<sup>1</sup> (N*k* ) = 1 .

$$
\overline{n-k+1}
$$

D'où, d'après la question précédente (licite, car *k* ≤ *n*, donc *k* − 1 ∈ [[2; *n* − 1]]) :

$$
\mathbb{P}([X_n = k]) = \frac{n-1}{n} \times \frac{n-2}{n-1} \times \dots \times \frac{n-(k-1)}{n-(k-1)+1} \times \frac{1}{n-k+1}
$$
  
= 
$$
\frac{n-1}{n} \times \frac{n-2}{n-1} \times \dots \times \frac{n-k+1}{n-k+2} \times \frac{1}{n-k+1}
$$
  
= 
$$
\frac{1}{n} \times 1
$$
  
= 
$$
\frac{1}{n}
$$

 $\heartsuit$  Astuce du chef!  $\heartsuit$ 

Même si l'énoncé ne demande pas de justifier, on explique rapidement le résultat. En revanche, si l'énoncé demande une justification, on fournit une démonstration plus élaborée.

 $P(B_1 \cap ... \cap B_{i-1}) \neq 0.$ PETITE REMARQUE -

En prêtant un peu attention à l'énoncé, on remarque que l'évènement N*n* n'est pas défini. Simple oubli semble-til, utilisons-le quand-même, sa définition est implicite. PETITE REMARQUE

#### 2.c. Calculer l'espérance et la variance de X*n*, notées respectivement **E**(X*n*) et **V**(X*n*).

• Puisque  $X_n(\Omega) = [1; n]$ , on a :

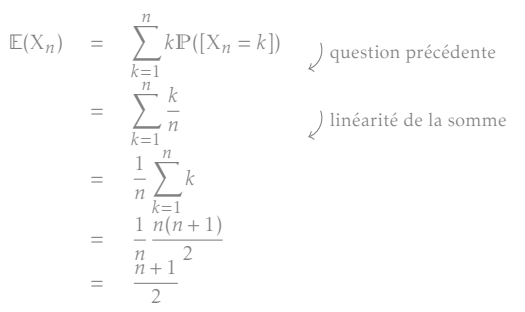

• Puisque  $X_n(\Omega) = [1; n]$ , on a, par théorème de transfert :

$$
\mathbb{E}(X_n^2) = \sum_{k=1}^n k^2 \mathbb{P}([X_n = k]) \qquad \text{question précédente}
$$
\n
$$
= \sum_{k=1}^n \frac{k^2}{n} \qquad \text{linearité de la somme}
$$
\n
$$
= \frac{1}{n} \sum_{k=1}^n k^2
$$
\n
$$
= \frac{1}{n} \frac{n(n+1(2n+1))}{(n+1)(2n+1)}
$$
\n
$$
= \frac{(n+1)(2n+1)}{6}
$$

• Ainsi, d'après la formule de Koenig-Huygens :

$$
\mathbb{V}(X_n) = \mathbb{E}(X_n^2) - \left(\mathbb{E}(X_n)\right)^2
$$
  
=  $\frac{(n+1)(2n+1)}{6} - \frac{(n+1)^2}{4}$   
=  $\frac{2(n+1)(2n+1) - 3(n+1)^2}{12}$   
=  $\frac{(n+1)(2(2n+1) - 3(n+1))}{12}$ 

Puisque la loi de X*n* est connue (uniforme sur [1;*n*]), l'énoncé initiale ne demandait pas de calculer son espérance et sa variance : il demandait simplement de les *donner*. Ces résultats seront à connaître quand nous les aurons revus. PETITE REMARQUE

**Conclusion :**  $\mathbb{E}(X_n) = \frac{n+1}{2}$  et  $\mathbb{V}(X_n) = \frac{n^2 - 1}{12}$  $\frac{1}{12}$ .

- 3. On note Y la variable aléatoire qui vaut 1 si la balle numérotée 1 a été piochée lors de l'expérience précédente, et qui vaut 0 sinon.
	- 3.a. Pour tout  $k \in X_n(\Omega)$ , montrer que :

$$
\mathbb{P}\Big(\big[X_n = k\big] \cap \big[Y = 0\big]\Big) = \frac{n - k}{n(n - 1)}
$$

Soit  $k \in [1; n]$ .

L'évènement [X*<sup>n</sup>* = *k*]∩[Y = 0] est réalisé si, et seulement si, la balle noire est tirée au *k*-ième tirage et la balle numéro 1 n'a pas été tirée si, et seulement si, les tirages 1 à *k* − 1 ont donné une balle blanche numérotée 0 et le *k*-ième tirage la no

En notant, pour tout *i* ∈ [1; *n* − 1], B<sub>*i*</sub>,0 : "le *i*-ème tirage donne une balle blanche numérotée 0", on a ainsi :

$$
[X_n = k] \cap [Y = 0] = B_{1,0} \cap B_{2,0} \cap ... \cap B_{k-1,0} \cap N_k
$$

D'où, d'après la formule des probabilités composées (puisque <sup>P</sup>(B1*,*<sup>0</sup> <sup>∩</sup>*...*<sup>∩</sup> <sup>B</sup>*k*−1*,*0) , 0) :

$$
\mathbb{P}([X_n = k] \cap [Y = 0]) = \mathbb{P}(B_{1,0} \cap B_{2,0} \cap ... \cap B_{k-1,0} \cap N_k)
$$
  
=  $\mathbb{P}(B_{1,0}) \times \mathbb{P}_{B_{1,0}}(B_{2,0}) \times ... \times \mathbb{P}_{B_{1,0} \cap ... \cap B_{k-2,0}}(B_{k-1,0}) \times \mathbb{P}_{B_{1,0} \cap ... \cap B_{k-1,0}}(N_k)$ 

 $Or:$ 

- par équiprobabilité du choix des balles dans l'urne :  $\mathbb{P}(\mathbb{B}_{1,0}) = \frac{n-2}{n}$
- $\mathbb{P}_{B_{1,0}\cap...\cap B_{k-1,0}}(N_k) = \frac{1}{n-k+1}$ : en effet, si B<sub>1,0</sub> ∩ *...* ∩ B<sub>k−1,0</sub> est réalisé, alors, au tirage *k*, l'urne est composée de *n* − (*k* − 1) balles, dont une seule noire... Dans ce cas, par équiprobabilité du choix des balles, la probabilité de tirer la noire au *<sup>k</sup>*-ième tirage est <sup>1</sup> *n* − *k* + 1 .
- pour tout  $i \in [\![2; n-1]\!]$ ,  $\mathbb{P}_{B_{1,0}\cap ... \cap B_{i-1,0}}(B_{i,0}) = \frac{n-i-1}{n-i+1}$ : en effet, si  $B_{1,0}\cap ... \cap B_{i-1,0}$  est réalisé, alors, au tirage *i*, l'urne est composée de *n*−(*i* −1) balles, dont la noire, la blanche numérotée 1, et le reste étant des blanches numérotées 0 (il y en a donc *n*−(*i* −1)−2 = *n*−*i* −1). Dans ce cas, par équiprobabilité du choix des balles, la probabilité de tirer une blanche au *<sup>i</sup>*-ième tirage est *<sup>n</sup>* <sup>−</sup> *<sup>i</sup>* <sup>−</sup> <sup>1</sup> *n* − *i* + 1 .

$$
\mathbb{P}[(X_n = k] \cap [Y = 0]) = \frac{n}{n} \times \frac{n}{n-1} \times \dots \times \frac{n}{n-(k-1)+1} \times \frac{1}{n-k+1} \n= \frac{n-2}{n} \times \frac{n-3}{n-1} \times \frac{n-4}{n-2} \times \dots \times \frac{n-k+1}{n-k+3} \times \frac{n-k}{n-k+2} \times \frac{1}{n-k+1} \quad \text{télescopage avec décalage de 2} \n= \frac{1}{n} \frac{n}{n-k} \times (n-k) \times 1 \n= \frac{n-k}{n(n-1)}
$$

Conclusion :  $\forall k \in X(\Omega)$ ,  $\mathbb{P}([X_n = k] \cap [Y = 0]) = \frac{n-k}{n(n-1)}$ .

#### 3.b. En déduire, grâce à la formule des probabilités totales, la valeur de  $\mathbb{P}([Y = 0])$ .

D'après la formule des probabilités totales, avec  $([X_n = k])_{k \in [1;n]}$  comme système complet d'évènements, on a :

$$
\mathbb{P}([Y = 0]) = \sum_{k=1}^{n} \mathbb{P}([X_n = k] \cap [Y = 0]) \quad \text{question précédente}
$$
\n
$$
= \sum_{k=1}^{n} \frac{n-k}{n(n-1)}
$$
\n
$$
= \frac{1}{n(n-1)} \sum_{\substack{i=0 \ n(n-1) = 1}}^{n-1} i
$$
\n
$$
= \frac{1}{n(n-1)} \frac{(n-1)n}{2}
$$
\n
$$
= \frac{1}{2}
$$

Grâce à la question précédente, on connaît tous les  $P(A_i \cap B)$ , et on veut  $P(B)$ : FPT!! Est-ce que (A*i* )*i* est bien un sce ? – <del>≋</del>Néfiexe!

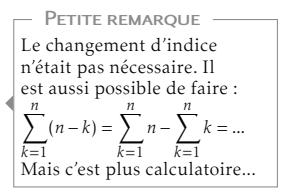

Conclusion :  $\mathbb{P}([Y = 0]) = \frac{1}{2}$ .

## 3.c. Déduire alors la loi de Y.

Puisque  $Y(\Omega) = \{0; 1\}$ , on a :

 $P([Y = 0]) + P([Y = 1]) = 1$ 

D'où  $\mathbb{P}([Y = 1])$  d'après la question précédente... Conclusion :  $Y(\Omega) = \{0, 1\}$  $\mathbb{P}([Y = 0]) = \mathbb{P}([Y = 1]) = \frac{1}{2}.$ 

- Y suit la loi de Bernoulli de paramètre  $\frac{1}{2}$ . Nous reverrons cela plus tard. ☞ Pour info...
- 4. 4.a. Recopier et compléter le script Python suivant de sorte que l'exécution de simul\_X(n) simule une réalisation de l'expérience décrite ci-dessus, où *n* est le nombre total de balles, et renvoie la valeur de X*n* associée. *On admettra que la balle noire est codée tout au long de ce script par le nombre* <sup>N</sup>*.*

```
import numpy random as rd
2 import matplotlib. pyplot as plt
3
4 def simul_X(n):
5 N=n
6 \mid u=rd . rand int (1, N+1)X=1while u!=N:
         N = ...10 u = ...11 X = ...12 return X
```

```
1 import numpy random as rd
2 import matplotlib . pyplot as plt
3
4 \text{ def } \text{simul}_X(n):5 N=n
     u=rd. randint(1, N+1)X=1while u := N:
         N=N−1
10 u=rd.random(1,N+1)11 X=X+112 return X
```
4.b. En utilisant la fonction créée à la question précédente, écrire une fonction Python telle que l'exécution de esp\_var\_X(n) renvoie une valeur approchée de  $\mathbb{E}(X_n)$  et une de  $\mathbb{V}(X_n)$ .

```
_1 def simul_esp_var (n) :
2 L=[simul_X(n) for k in range (10000)]
      L2=[x**2 \text{ for } x \text{ in } L] # liste pour the de transfert
```
return  $E, V$ 

4.c. Recopier et compléter le programme suivant afin que son exécution affiche l'histogramme obtenu à partir de 10000 réalisations de la variable aléatoire X*n*, où *n* est saisi par l'utilisateur.

```
1 n=in t ( input ( "n= ?" ) )
2 Labs=
3 LX=
4 \vert \text{plt}. hist (LX, Labs, edgecolor = 'k', density=True)
5 plt . show ()
```

```
n=int (input('n=?''))_{2} Labs = \left[-0.5+k for k in range (1, n+2)\right]3 LX=[\text{simu}_X(10) for k in range (10000)]<br>4 pH, hist (LX, Labs, edgecolor='k', density
  plt . hist (LX, Labs, edgecolor='k', density=True)
  plt.show()
```
4.d. On a exécuté le programme de la question précédente en saisissant *n* = 10 et on a obtenu le graphique qui suit. Expliquer en quoi le graphique est cohérent avec la loi de X*n* obtenue en question 2.b.

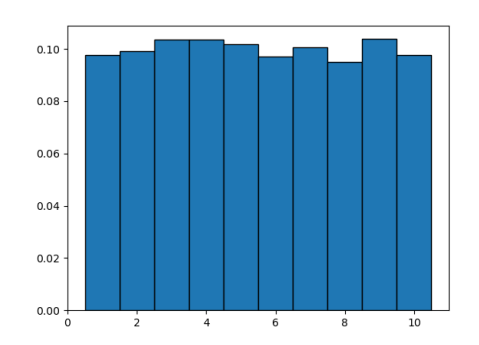

Puisque cet histogramme de fréquences est obtenu sur un grand nombre de réalisations de la variable aléatoire  $X_{10}$ , on peut légitimement penser qu'il se rapproche de la distribution de probabilité de la variable aléatoire X10.

Or, on avait trouvé : X<sub>10</sub>(Ω) = [[1; 10]] et ∀*k* ∈ [[1; 10]], P([X<sub>10</sub> = *k*]) =  $\frac{1}{10}$ . Ceci est bien cohérent avec l'histogramme des fréquences obtenu.

4.e. Écrire une fonction de sorte que l'exécution de simul\_XY(n) simule une réalisation de l'expérience décrite ci-dessus, où *n* est le nombre total de balles, et renvoie les valeurs de X*n* et Y associées.

```
import numpy . random as rd
2
3 def simul_XY(n):
     N=nu=rd. rand int (1, N+1)X=1Y=0while u := N:
         if u==1:10 \quad Y=111 N=N−1
12 | u=rd.random(1, N+1)13 X=X+114 return X, Y
```
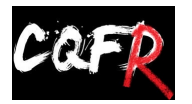

Ce qu'il faut retenir des copies : Exercice trop maltraité...

- Question 2.a. : à revoir! Il suffit de mettre en place la rédaction habituelle et de déterminer la composition de l'urne! C'est le même principe que ce qui est fait en début des parties A et B de l'exercice 2. Il faut savoir faire... D'autant plus que la question suivante dépendait de ce résultat.
- La question 2.c. était fortement rémunérée et pouvait être traitée à partir du résultat donné à la question précédente. Aucune difficulté calculatoire : c'est LA question à faire!
- Peu de choses ensuite... Les premiers programmes Python sont corrects, le dernier n'a été traité par quasiment personne...

## **X** Attention!

C'est un histogramme de fréquences, et non de probabilités!!

```
C'est la loi faible des grands
nombres qui justifie cela.
  Pourquoi?
```
Le numéro N correspond toujours à la balle noire; et le numéro 1 à la balle blanche numérotée 1. PETITE REMARQUE

⋆⋆⋆⋆⋆⋆⋆

Dans toute la suite de l'exercice, on note (F*n*)*n*∈N la suite de Fibonacci définie par :

 $\int$  F<sub>0</sub> = 0 ; F<sub>1</sub> = 1 ∀*n* ∈ N*,* F*n*+2 = F*n*+1 + F*<sup>n</sup>*

## Partie A. Étude de la suite de Fibonacci.

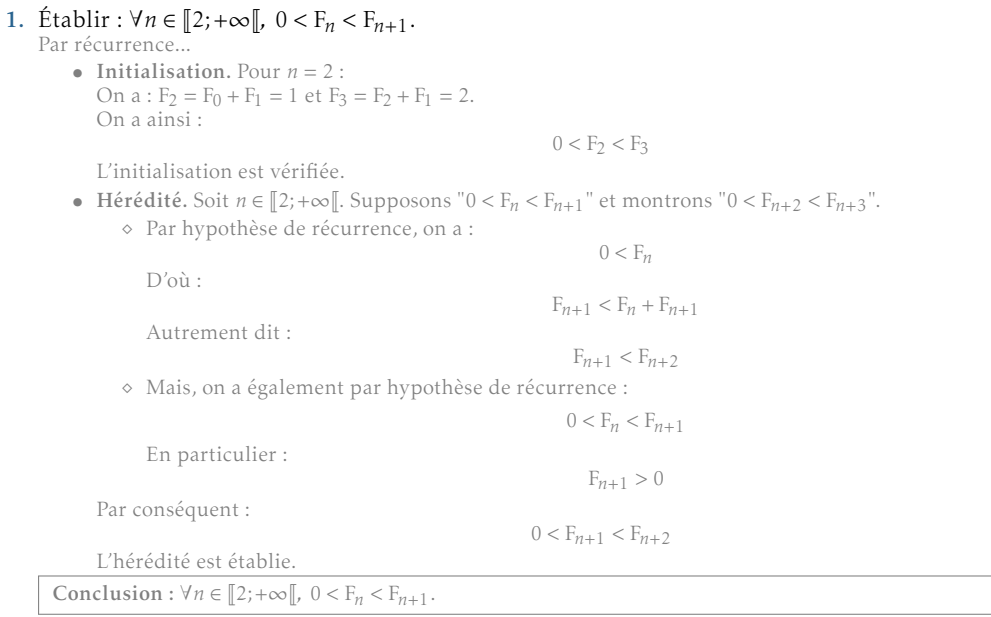

## 2. Déterminer, pour tout  $n \in \mathbb{N}$ , l'expression de  $F_n$  en fonction de *n*.

(F<sub>n</sub>) est une suite récurrente linéaire d'ordre 2 d'équation caractéristique *x*<sup>2</sup> − *x* − 1 = 0 dont les solutions sont 1 + √5  $\frac{1-\sqrt{5}}{2}$  (notée φ) et  $\frac{1-\sqrt{5}}{2}$ 

 $\frac{1}{2}$  (notée φ'). Par conséquent :

 $\exists !(\lambda, \mu) \in \mathbb{R}^2 / \forall n \in \mathbb{N}, F_n = \lambda \varphi^n + \mu \varphi^{\prime n}$ 

Or non sait que  $F_0 = 0$  et  $F_1 = 1$ . De plus :

$$
\left\{\n\begin{array}{ccc}\nF_0 = 0 & \Longleftrightarrow & \begin{cases}\n\lambda + \mu & = 0 \\
\varphi \lambda + \varphi' \mu & = 1\n\end{cases} \\
L_2 \leftarrow L_2 - \varphi L_1\n\end{array}\n\right.\n\left\{\n\begin{array}{ccc}\n\lambda + \mu & = 0 \\
\varphi \lambda + \varphi' \mu & = 1 \\
(\varphi' - \varphi) \mu & = 1\n\end{array}\n\right.\n\right.\n\leftarrow\n\left\{\n\begin{array}{ccc}\n\lambda + \mu & = 0 \\
(\varphi' - \varphi) \mu & = 1\n\end{array}\n\right.\n\right.\n\left\{\n\begin{array}{ccc}\n\lambda + \mu & = 0 \\
\mu & = \frac{-1}{\sqrt{5}} \\
\mu & = \frac{1}{\sqrt{5}}\n\end{array}\n\right.
$$

Conclusion :  $\forall n \in \mathbb{N}$ ,  $F_n = \frac{1}{\sqrt{5}}$  $(\varphi^n - \varphi^{\prime n})$ .

### 3. Montrer alors que la suite ( $F_n$ ) diverge vers +∞.

On sait que  $4 < 5 < 9$ , d'où, par stricte croissance de la fonction racine carrée sur  $\mathbb{R}^+$  :

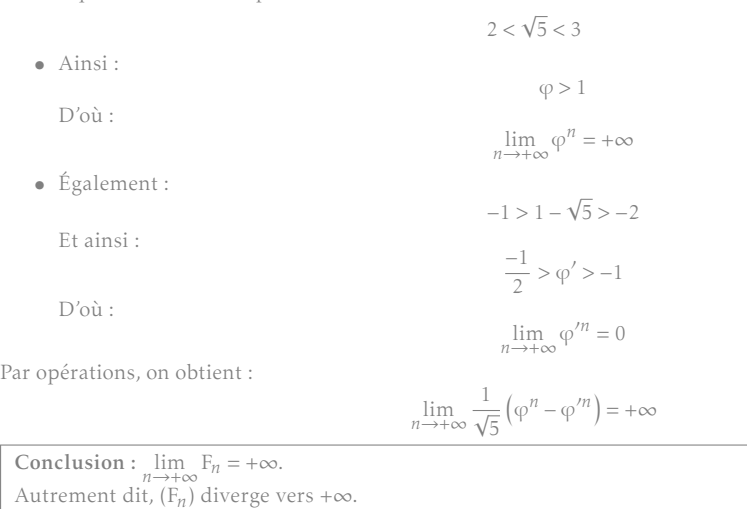

4. Écrire une fonction Python telle que, pour tout *n* ∈ N, l'exécution de fibo(n) renvoie la valeur de F*n*. *Cette fonction ne doit pas être récursive.* Si on exécute le script Python suivant

```
_1 L=[fibo(k) for k in range(20)]
2 print (L)
```
on doit obtenir :

 $[0, 1, 1, 2, 3, 5, 8, 13, 21, 34, 55, 89, 144, 233, 377, 610, 987, 1597, 2584, 4181]$ 

```
_1 def fibo(n):
      u, v=0, 1
3 \mid if n == 0:
          return u
      ell if n==1:return v
      else :
          for k in range (2, n+1):
9 \mid u, v=v, u+v_{10} return v
```
Le programme suivant convient également :

```
def fibo(n):
2 | u, v = 0, 13 \mid for k in range (1, n+1):
         u, v=v, u+vreturn u
```
- 5. Écrire une fonction Python nommée recherche prenant en arguments d'entrée :
	- un réel *x*,
	- une liste L de réel triés dans l'ordre croissant, dont le premier élément est inférieur ou égal à *x* et le dernier strictement supérieur à *x*,

et renvoyant en sortie le plus grand élément de L qui soit inférieur ou égal à *x*. Avec une boucle while :

```
def recherche(x, L):
2 \mid i = 0\vert while L[i] \leq x:
         i = i + 1return L[i-1]
```
Avec une boucle for :

```
def recherche(x, L):
2 \mid for i in range (0, len(L) - 1):
          if L[i+1]>x:
              return L[i]
```
## PARTIE C. LE THÉORÈME DE ZECKENDORF.

Dans cette partie, on s'intéresse au théorème suivant appelé théorème de Zeckendorf :

Pour tout entier naturel non nul *n*, il existe un unique entier non nul *k* et un unique *k*-uplet d'entiers (*c*1;*...*; *ck* ) tels que : •  $c_1 \geq 2$  et  $\forall i \in [1; k-1], c_i + 1 < c_{i+1}$ •  $n = \sum_{k=1}^{k}$ *i*=1 F*ci* , où (F*n*) est la suite de Fibonacci précédemment introduite.

Une telle décomposition d'un entier naturel non nul *n* s'appelle décomposition de Zeckendorf de *n*. Exemples :

- Pour  $n = 4$ : on remarque que  $4 = 1 + 3 = F_2 + F_4$ . Donc  $k = 2$  et  $(c_1; c_2) = (2, 4)$ .
- Pour  $n = 17$  : on remarque que  $17 = 1 + 3 + 13 = F_2 + F_4 + F_7$ . Donc  $k = 3$  et  $(c_1; c_2; c_3) = (2; 4; 7)$ .
- 6. *On rappelle que la liste des premiers termes de la suite de Fibonacci a été donnée en question 4.*

#### **X** ATTENTION!

Ici, la boucle for tourne une fois de plus (quand  $k = 1$ ). Il faut donc renvoyer u et non v... Il est plus court, mais moins évident à comprendre peut-être.

#### IMPORTANT!

Dans les deux cas, le programme fonctionne uniquement parce-que la liste est triée dans l'ordre croissant et que le premier élément est inférieur ou égal à *x* et le dernier strictement supérieur.

#### **IMPORTANT!**

L'énoncé fournit un résultat que nous ne connaissons pas. Il faut prendre le temps nécessaire pour en comprendre la signification. Ce théorème affirme en fait que tout entier naturel non nul peut s'écrire comme une somme de termes non consécutifs (du fait de  $c_1 + 1 < c_2 + 1 < ... < c_k$ ) de la suite de Fibonacci.

D'après l'énoncé du théorème de Zeckendorf, les termes de la suite de Fibonacci dans la décomposition d'un entier naturel non nul ne doivent pas être consécutifs.

Par conséquent :  $6 = F_2 + F_3 + F_4$  n'est pas une décomposition de Zeckendorf.

La décomposition  $6 = F_2 + F_5$  est une somme de termes non consécutifs de la suite de Fibonacci.

Conclusion :  $6 = F_2 + F_5$  est la décomposition de Zeckendorf de 6.

## 6.b. Donner, sans justifier, les décompositions de Zeckendorf de 88 et 233.

•  $88 = 55 + 21 + 8 + 3 + 1 = F_2 + F_4 + F_6 + F_8 + F_{10}$ 

•  $233 = F_{13}$ 

Zeckendorf".

plus grand nombre de Fibonacci inférieur ou égal à 88... 7. *Dans cette question, nous allons démontrer l'existence d'une telle décomposition.* Procédons par récurrence forte. Le résultat est bien évidemment valable pour 1. Soit *n* ∈ N<sup>∗</sup> . Supposons que "tout entier *m* ∈

## 7.a. Justifier l'existence d'un entier J supérieur ou égal à 4 tel que : ∀*i* ≥ J*,* F*<sup>i</sup>* ≥ *n* + 2.

Puisque la suite (F*i* ) diverge vers +∞, par définition :

 $\forall M \in \mathbb{R}, \exists J \in \mathbb{N} \; / \; \forall i \in [J; +\infty[, F_i \geq M$ 

 $\llbracket 1;n \rrbracket$  admet une décomposition de Zeckendorf" et montrons que " $n+1$  admet une décomposition de

En particulier, pour  $M = n + 2$ : il existe J ∈ IN tel que pour tout  $i \in [[]; +\infty[, F_i \ge n + 2$ . Or,  $n \in \mathbb{N}^*$ , donc  $n + 2 \ge 3$ . Et comme F<sub>0</sub> = 0, F<sub>1</sub> = F<sub>2</sub> = 1, F<sub>3</sub> = 2, on a nécessairement J ≥ 4. Conclusion : il existe un entier J supérieur ou égal à 4 tel que :  $\forall i \geq J$ ,  $F_i \geq n+1$ .

## 7.b. Notons  $E_n = \{i \in \mathbb{N}^* / F_i \leq n+1\}$ . Montrer que 3 ∈  $E_n$  et que  $E_n$  contient au plus J − 1 éléments. *On note alors j le plus grand élément de* E*n.*

- Puisque  $F_3 = 2$  et que  $n \in \mathbb{N}^*$ , on a  $F_2 \le n + 1$ . Ainsi :  $3 \in E_n$ .
- D'après la question précédente, pour tout *i* ≥ J, on a F*<sup>i</sup>* ≥ *n*+ 2 *> n*+ 1. Par conséquent, seuls les termes F1*,*F2*,...,*FJ−1 peuvent être dans E*n*.

Autrement dit : E<sub>n</sub> ⊂ [[1; J − 1]] : l'ensemble E<sub>n</sub> contient au plus J − 1 éléments.

Conclusion : E*n* contient 3 et le plus grand élément de E*n* est noté *j*.

## 7.c. Justifier que  $j \geq 3$  et que  $F_j \leq n+1 < F_{j+1}$ .

- Par définition, *j* est l'élément maximal de E*n*. Mais on sait que 3 ∈ E*n*. D'où : *j* ≥ 3.
- Par définition,  $j \in E_n$ ; donc  $F_j \le n + 1$ . Mais, puisque  $j$  est l'élément maximal de  $E_n$ ,  $j + 1 \notin E_n$ . D'où :  $F_{j+1} > n+1$ . Ainsi :

 $F_j \leq n+1 < F_{j+1}$ 

Conclusion :  $j \geq 3$  et  $F_j \leq n+1 < F_{j+1}$ .

- 7.d. Posons *m* = *n* + 1 − F*<sup>j</sup>* . Montrer que *m <* F*j*−1 puis conclure sur la décomposition de Zeckendorf de *n* + 1.
	- Transformons le résultat par équivalences. On a :

$$
\begin{matrix} m < \mathbf{F}_{j-1} & \Longleftrightarrow & n+1-\mathbf{F}_{j} < \mathbf{F}_{j-1} \\ \Longleftrightarrow & n+1 < \mathbf{F}_{j} + \mathbf{F}_{j-1} \\ \Longleftrightarrow & n+1 < \mathbf{F}_{j+1} \end{matrix}
$$

D'après la question précédente, la dernière inégalité est vraie. Par équivalences, la première l'est également. *m <* F*j*−1

- Montrons maintenant que *n* + 1 admet une décomposition de Zeckendorf.
	- $\circ$  Si  $n+1 = F_j$ : alors ceci fournit une décomposition de Zeckendorf de  $n+1$ .
	- $\Diamond$  Sinon : puisque F<sub>*j*</sub> ≤ *n* + 1, on a alors F<sub>*j*</sub> ≤ *n*, et donc *m* ≥ 1. Mais, on sait que  $j \geq 3$ , donc  $F_j \geq 1$ , et donc  $m \leq n$ . Par conséquent :

$$
\in [\![1;n]\!]
$$

*m* ∈  $[\![1;n]\!]$ <br>Par hypothèse de récurrence, il existe donc *k* ∈  $\mathbb{N}^*$  et des entiers *c*<sub>1</sub>, *c*<sub>2</sub>, ..., *c*<sub>*k*</sub> tels que :  $\rightarrow$  *c*<sub>1</sub> ≥ 2 et  $\forall i$  ∈  $[1; k - 1]$ ,  $c_i + 1 < c_{i+1}$ 

$$
\leadsto \ m = \sum_{i=1}^k \mathrm{F}_{c_i}
$$

Par conséquent :

$$
n+1 = m+F_j
$$
  
= 
$$
\sum_{i=1}^{k} F_{c_i} + F_j
$$

Posons alors :  $\rightarrow$   $k' = k + 1$ →  $\forall i \in [\![1; k]\!], c'_i = c_i$  et  $c_{k'} = j$ de sorte que :

$$
n+1 = \sum_{i=1}^{k'} \mathbf{F}_c
$$

0 *i* donc l'existence de *j*.

C'est parce-que l'ensemble E*n* est fini que l'on peut, sans problème, justifier l'existence d'un élément maximal, et

**IS POUR INFO...** 

On s'y prend en partant du

PETITE REMARQUE ·

⋆Subtile...⋆

vera. Nous allons donc utiliser l'hypothèse de récurrence... sur *m* !

1

◇ pour tout  $i \in [1; k' - 2]$  (autrement dit dans  $[1; k - 1]$ ),  $c'_i + 1 = c_i + 1 < c_{i+1} = c'_{i+1}$ Ne reste donc qu'à démontrer que  $c'_{k'-1}$  + 1 <  $c'_{k'}$ , autrement dit, ne reste qu'à montrer que :  $c_k$  + 1 < *j*.

On sait que *m <* <sup>F</sup>*j*−<sup>1</sup> donc <sup>∑</sup> *k*  $\sum_{i=1}^{k}$  **F**<sub>*c*<sup>*i*</sub></sup> < **F**<sub>*j*−1</sub>. Mais comme chaque terme de  $\sum_{i=1}^{k}$ </sub>  $\sum_{i=1}$  F<sub>c<sub>*i*</sub></sub> est positif, on a :

 $F_{c_k} < F_{j-1}$ 

La suite de Fibonacci étant strictement croissante, on a ainsi :

D'où :

 $c_k + 1 < j$ 

 $c_k < j - 1$ 

**Conclusion**: l'entier naturel non nul *k'* et le *k'*-uplet  $(c'_1; c'_2; ...; c'_{k'})$  fournit un décomposition de Zeckendorf de *n* + 1.

Dans les deux cas, *n* + 1 possède une décomposition de Zeckendorf.

8. 8.a. Expliquer ce que renvoie l'exécution de la fonction Python suivante.

 $def$  liste\_fibo(n):  $L = [ 0, 1 ]$ while  $L[-1] < =n$ : L . append  $(L[-2]+L[-1])$ return L

Pourquoi préférer le programme précédent au programme suivant (où fibo est la fonction créée à la question 4.) ?

```
def liste_fibo_bis(n):
2 \times i = 0L=[ f i b o (i) ]while L[-1] < = n:
            i = i + 1L. append (fibo(i))
       return L
```
- Ces deux programmes renvoient la même chose : la liste composée des termes de la suite de Fibonacci inférieurs ou égaux à *n* ainsi que le premier terme suivant.
- Expliquons rapidement le premier programme...
	- On commence par initialiser une liste avec les deux premiers termes de la suite de Fibonacci.
	- Ensuite : tant que le dernier terme de cette liste est inférieur ou égal à *n*, on ajoute à cette liste la somme des deux derniers termes de la liste. Autrement dit, on ajoute à la liste le terme suivant dans la suite de Fibonacci.

On s'arrête dès que le dernier terme de cette liste est strictement supérieur à *n*. Tous les précédents seront donc bien inférieurs ou égaux à *n*.

- Dans le second programme, on ajoute à chaque fois le terme de la suite de Fibonacci en utilisant fibo(i). Sauf que, à chaque exécution de fibo(i), ce sont tous les termes jusqu'à F*i* qui sont recalculés. Ce programme nécessite donc davantage d'opérations que le précédent.
- 8.b. En utilisant les fonctions recherche et liste\_fibo des questions précédentes, écrire un algorithme glouton de sorte que, pour tout *n* ∈ N<sup>∗</sup> , l'exécution de la commande Zeckendorf(n) renvoie la décomposition de Zeckendorf de *n*.

D'après la question 7.d., on voit comment déterminer la (unicité admise) décomposition de Zeckendorf d'un entier *n* ∈ N<sup>∗</sup> :

- si *n* est un nombre de Fibonacci, c'est terminé;
- sinon, on détermine le plus grand nombre de Fibonacci inférieur ou égal à *n* (pour cela, on utilisera la fonction recherche dans la liste liste\_fibo(n)), noté F*j* ; puis on réitère sur *n* − F*<sup>j</sup>* ...

```
def Zeckendorf(n):
     L= l i s t e _f i b o (n)
    3 m=n
     decompo = []while m>0:
         f=recherche (m, L)
         decompo.append (f)
         m=m− f
     return decompo
```
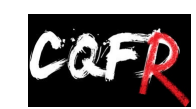

CE QU'IL FAUT RETENIR DES COPIES : Exercice trop peu traité, c'est bien dommage... Il n'est pas normal que la partie A pose souci, d'autant plus que la question 2. est une application du cours!

Par récurrence, on a ainsi démontré que pour tout *n* ∈ N<sup>∗</sup> , *n* admet une décomposition de Zeckendorf. Il serait également possible de démontrer l'unicité d'une telle décomposition... PETITE REMARQUE -